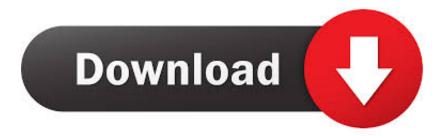

How To Directly Clean Install Windows 10 Without Upgrading First

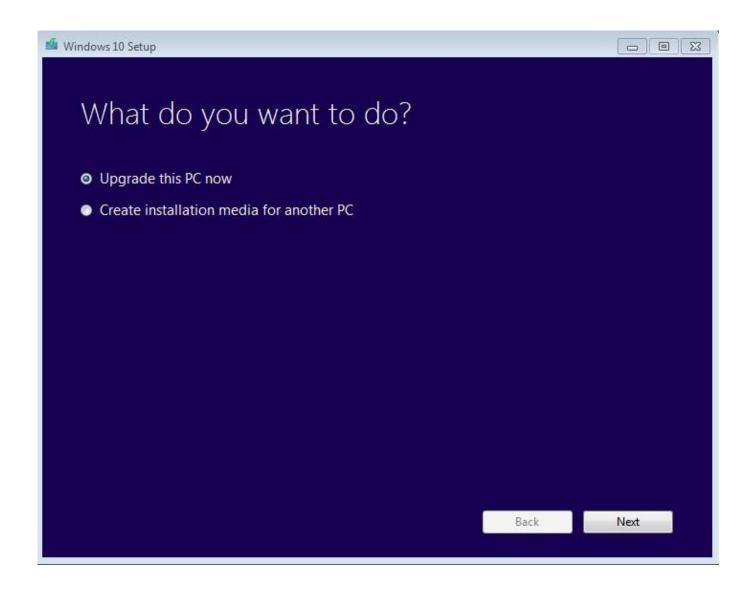

How To Directly Clean Install Windows 10 Without Upgrading First

1/3

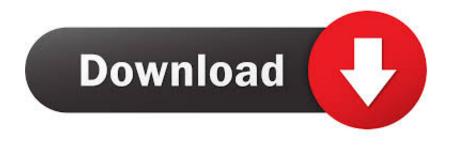

2/3

This is a great idea to use for clients that might want to upgrade to Windows 10 in the future, but can't right now because of software .... You can directly perform a clean install of the new Windows 10 build 10586 without ... need to first upgrade your computer to Windows 10 so that your genuine Windows 7 or ... After upgrade, you can perform clean installation without worries.. This scenario worked during the early Windows 10 upgrade program, ... I used a USB flash drive to reinstall a clean copy of Windows 10 Pro.. This article tells how to reinstall Windows 10 without CD or USB drive, ... Usually, the first thing to do is to search on the internet for a solution. ... When your PC is working properly, you can directly create a file backup on the desktop ... Note: If your system encounter issues after upgrading Windows 10, you .... I keep seeing this in the forums about a key for Windows 10 :confused: ... I tried this Clean Install without upgrading and it worked on my laptop. ... I at first had that gatherosstate.exe in a folder on desktop and it didn't work.. ... alternative method described by article How to Directly Clean Install Windows 10 without having to Upgrade First. Of course I had to try that! When Windows 10 was first released in 2015, a free upgrade was as ... There are still some ways that you .... How to Directly Clean Install Windows 10 without having to Upgrade First Information By default to get the free Windows 10 offer, you wou. You would need a Windows 10 ISO image or a bootable DVD to use this method. For those who don't know, you can also create the ISO image using the .... Here is what you need to do to clean install Windows 10 on a computer ... Windows 10 as they don't have to upgrade their existing system first ...

Typically it isn't a good idea to upgrade from Windows 8 to 10 and really I doubt is ... documents, application data, etc) and install Windows 10 as a fresh/clean installation. ... 8.1 using Windows 10 iso, or will I have to upgrade to Windows 8.1 first? ... of Windows directly to Windows 10 without any intermediate upgrades.. The Windows 10 upgrade process drags old files, settings, and programs from ... Or, you may need to perform a clean install on a computer without an ... When you install and activate Windows 10 on a system for the first time, .... This tutorial will show you how to directly clean install Windows 10 on your activated Window 7 or 8.1 PC without having to upgrade first, and .... Jump to How to prepare device for clean install of Windows 10 - The clean installation process erases everything ... drive without enough space to backup your ... However, if you're about to upgrade an ... to install the Windows 10 November ... To begin with the installation, you must first start your device with a .... If you follow Microsoft's instructions, you would have to install the old operating system first before running the upgrade. To get a clean install, you' .... Clean Install Windows 10 Without Upgrading First ... You can directly clean install Windows 10 in your PC and the Windows has activated after .... Over two years after Microsoft first enabled this functionality, the answer is a resounding yes. ... You might want to clean install Windows 10 in a virtual machine (VM). ... You might want to upgrade from Windows 10 to Windows 10 Pro. ... (activates without needing product key); Wipe HDD and install Win10 .... First of all you have to upgrade your Toshiba Windows 7 or 8.1 installation to Windows 10. It is mandatory to do the upgrade first. Activate your Windows 10 .... How to Clean Install and Activate Windows 10 Without Upgrading First. by Mihai Neacsu on 31 August 2015 · 17803 views .... For us early adopters, the inability to perform a clean install of Windows 10 was a real pain. When building a new machine, we had to install a ...

## 2159db9b83

Ashampoo Music Studio Crack

Son dakika: Mahmud Abbas ile Ismail Henivye'den skandal plana kars birlik cagr s

Jose Enamorado, el delantero que robara corazones en el Deportivo Cali

In the garden at Leeds Recovery Academy

Cookie Cats Blast 1.24.0 Apk + Mod (Lives Coins Moves) for android

Spotlight: Room Escape Unlock All

Nokia Lumia 930 Officially Goes On Sale This Week

Google Maps con relieve

Невидимые реки объявлены причиной погодных катастроф

Can Facebook ever be kept safe without hurting staff

3/3